**• An engineer conducted an experiment to develop a prediction equation for the distance a catapult can throw a metal ball.** 

**• He manipulated two factors: (A) The angle of the catapult arm (measured in degrees) and (B) the height of the pin that supports the rubber band, measured at equally spaced locations.** 

**• For each factor, two levels were examined, a low level and a high level.**

**• Angle Levels: Height Levels:**

**• In the data set, we will always code the low level of a factor as –1 and code the high level as 1.**

**• Two distance measurements were taken at each treatment (factor level combination):**

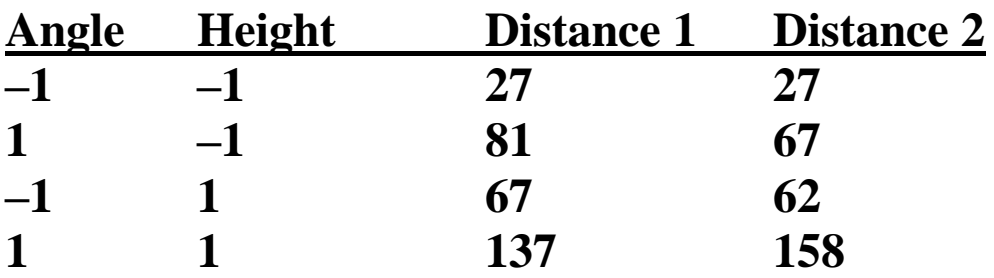

**• A 2***<sup>k</sup>* **factorial design measures a response at each treatment, using** *k* **factors each having 2 levels.**

• The above experiment is a factorial design. **Picture:**

**Notation for Mean Responses in a 2<sup>2</sup> Factorial Design**

**• a = Average of responses when A (Angle) is high and B (Height) is low.**

**• b = Average of responses when B (Height) is high and A (Angle) is low.**

**• ab = average of responses when both A (Angle) and B (Height) are high.**

**• (1) = Average of responses when both A (Angle) and B (Height) are low.**

**Catapult Experiment:**

**• The main effect of a factor in a 2***<sup>k</sup>* **factorial experiment is: (mean response at the high level of the factor) – (mean response at the low level of the factor)**

**Estimated main effect of Angle:**

**Estimated main effect of Height:**

# **Interactions**

**• Sometimes there is interaction between two factors.**

**• If Angle and Height interact, then the effect of Angle on the response** *differs***, depending on the level of Height (and similarly, the effect of Height on the response depends on which level of Angle we are at).**

**• Whether or not two factors interact can be indicated by an interaction plot.**

**• An interaction plot plots the means of one factor,**  *separately at each level of the other factor***.**

**Catapult example:**

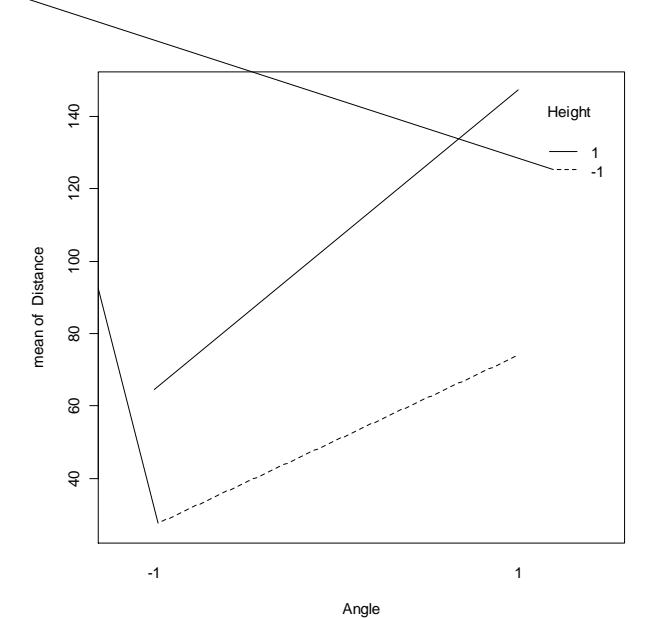

**• If the lines in an interaction plot are (nearly) parallel, this indicates NO interaction.**

**• If the lines in an interaction plot are non-parallel, this indicates interaction between the factors.**

#### **Linear Model for the 2<sup>2</sup> Factorial Design**

 $Y_i = \beta_0 + \beta_1 x_{i1} + \beta_2 x_{i2} + \beta_1 x_{i1} x_{i2} + \varepsilon_i$ 

**• A slope represents the expected change in the response when we increase one factor by one unit while holding the other factor constant.**

**• Going from -1 to 1 in a factor represents movement of two units.**

**So:** 

**• In practice, software can produce these estimates:**

```
R code:
> y <- c(27, 27, 81, 67, 67, 62, 137, 158)
> x1 <- c(-1, -1, 1, 1, -1, -1, 1, 1)
> x2 <- c(-1, -1, -1, -1, 1, 1, 1, 1)
> summary (lm(y \sim x1 + x2 + x1 : x2))
> anova (lm(y \sim x1 + x2 + x1 : x2))
> interaction.plot(x1, x2, y)
```
# **2** *<sup>k</sup>* **Full Factorial Design**

**• We will look at every possible combination of the two levels for** *k* **factors.**

**• Suppose our Catapult Experiment included 4 factors:**

- **Angle: 180, Full**
- **Peg Height: 3, 4**
- **Stop Position: 3, 5**
- **Hook Position: 3, 5**

**• Distance was measured for each of two runs at each factor level combination.**

**Linear Model for this 2 <sup>4</sup> Factorial Design**  $Y_i = \beta_0 + \beta_1 x_{i1} + \beta_2 x_{i2} + \beta_3 x_{i3} + \beta_4 x_{i4} + \beta_{12} x_{i1} x_{i2} + \beta_{13} x_{i1} x_{i3} +$  $\beta_{14}x_{i1}x_{i4} + \beta_{23}x_{i2}x_{i3} + \beta_{24}x_{i2}x_{i4} + \beta_{34}x_{i3}x_{i4} + \beta_{123}x_{i1}x_{i2}x_{i3} +$  $\beta_{124}x_{i1}x_{i2}x_{i4} + \beta_{134}x_{i1}x_{i3}x_{i4} + \beta_{234}x_{i2}x_{i3}x_{i4} + \beta_{1234}x_{i1}x_{i2}x_{i3}x_{i4} + \varepsilon_i$ 

**• The formulas for the estimated effects can most easily be seen using a table of contrasts:**

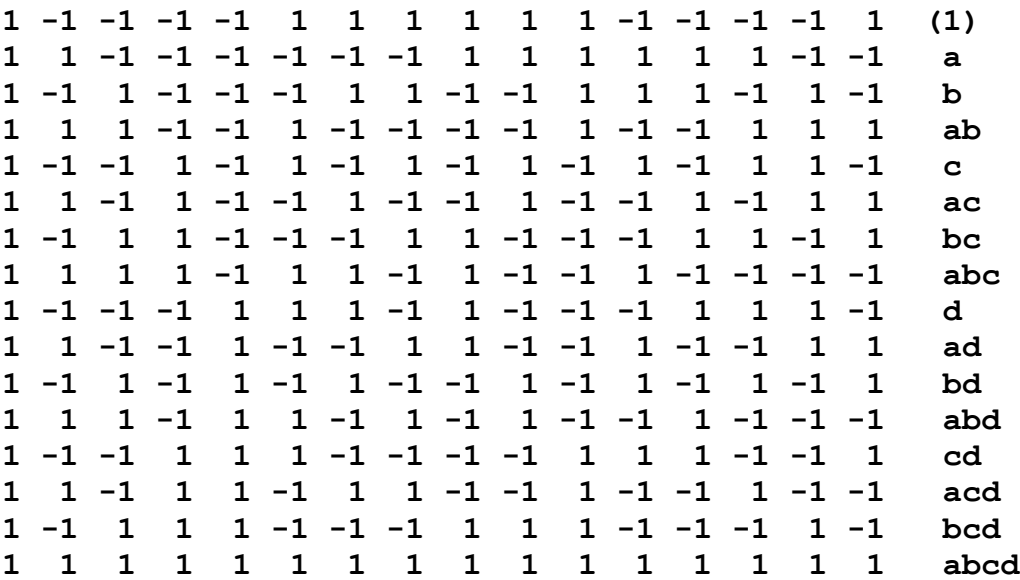

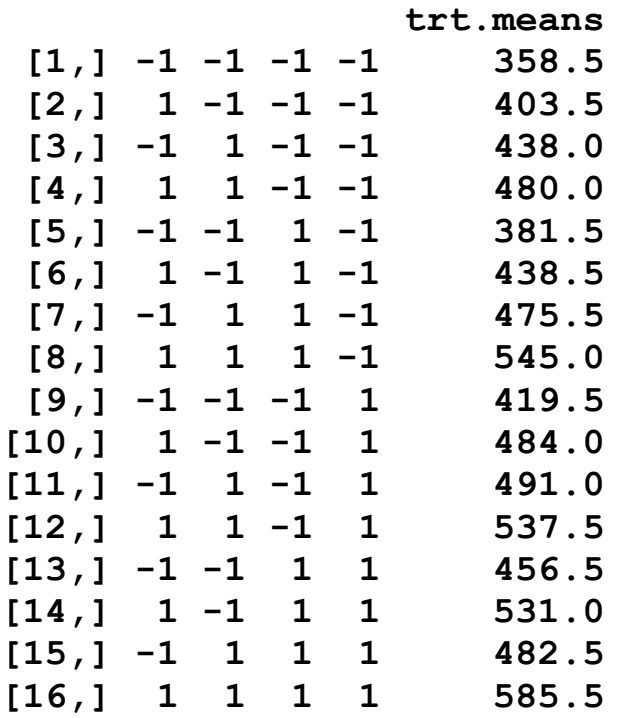

• The estimated main effect of  $X_1$  is thus:

**• For two-level factorial designs, we get estimates for the main and interaction effects by dividing by half of the number of distinct factorial treatment combinations.**  • Catapult example:  $2^4 = 16$ , so we divide by 8.

**• Formulas for all other estimated main effects and interaction effects can be found using the appropriate column of the table of contrasts.**

**• In the linear model, the estimated coefficients are simply:**

**• We again will always use software to get the estimates of these regression coefficients.**

# **R code for example:**

```
> catapult4.data <-
read.table("http://www.stat.sc.edu/~hitchcock/CatapultFourFactor.
txt", header=TRUE)
> attach(catapult4.data)
> x1 <- angle; x2 <- PgHt; x3 <- SPos; x4 <- HPos; 
y <- Dist
> as. vector(tapply(y, INDEX = list(x1, x2, x3, x4),
mean))
> summary(lm(y \sim x1 * x2 * x3 * x4))
Conclusions?
```
# **Advanced Concerns**

**• If there is only one observation per treatment (no replication), formal tests about the effects are impossible.**

**• A graphical approach to determining which effects are significant involves a normal Q-Q plot of the estimated coefficients. Estimates deviating much from a straight line drawn through the effects near 0 correspond to "significant" effects.**

**> qqnorm(coef(lm(y ~ x1 \* x2 \* x3 \* x4))[-1],datax=T)**

**• When all factors are continuous, the shape (linear? quadratic?) of the response surface can be ascertained by "center runs" (see p. 483-488).**